## **pfSense - Bug #3789**

# **rc.update\_bogons.sh and login shell ignore http proxy settings**

08/01/2014 06:03 AM - Buster de

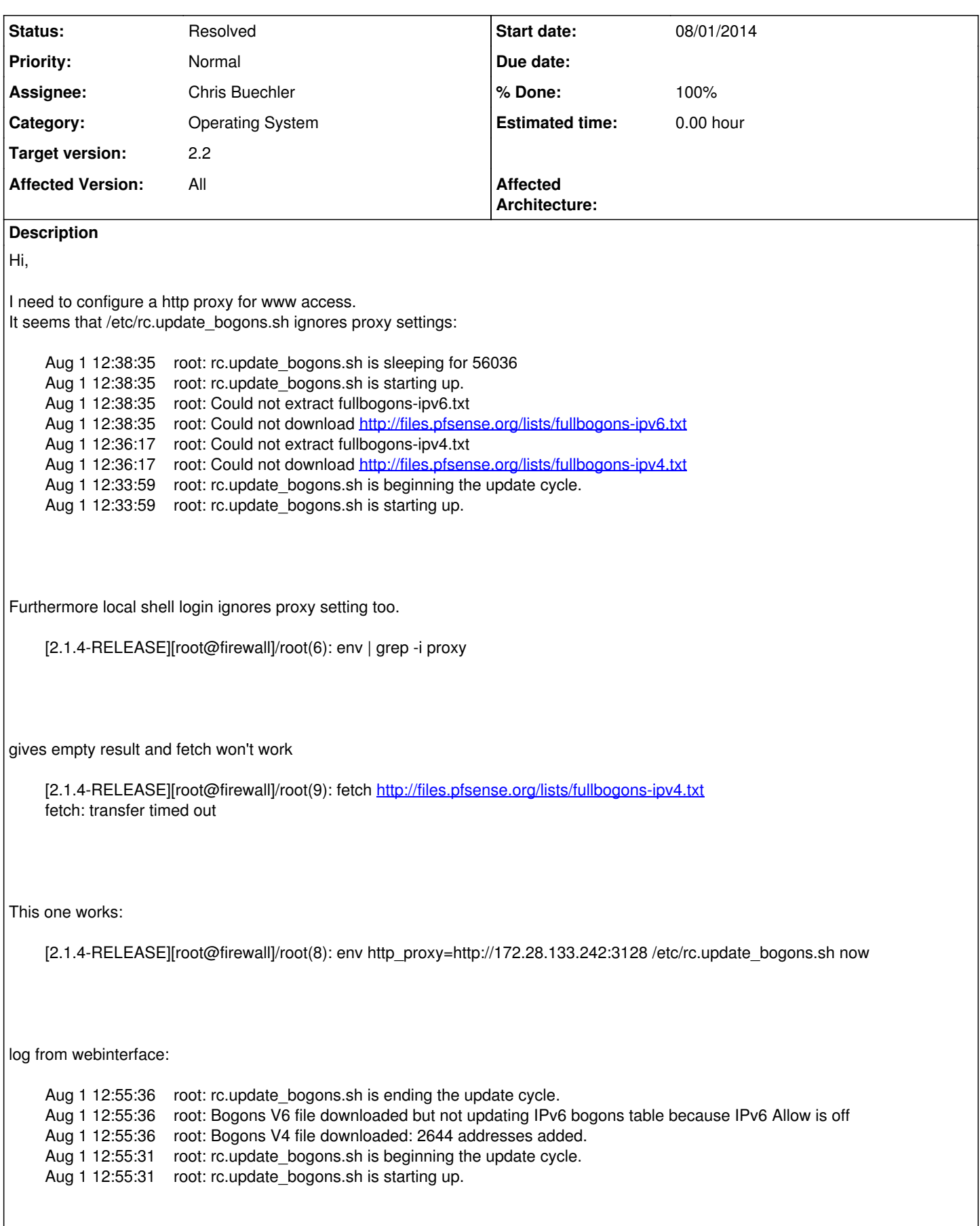

#### **Associated revisions**

#### **Revision 664adf38 - 10/14/2014 05:55 PM - Ermal Luçi**

Ticket #3789. Put a start at using the proxyurl/proxyport from system configured settings for bogons. It still does not consider the user/pass configured

#### **Revision 992f60d0 - 11/11/2014 07:57 AM - Renato Botelho**

Set proxy env vars on interactive shell and also on crontab to make all scripts be able to use it. Ticket #3789

#### **History**

#### **#1 - 10/08/2014 01:17 AM - Chris Buechler**

- *Category set to Operating System*
- *Target version set to 2.2*

this is really annoying in proxy scenarios and should be trivially easy to fix. Just a matter of setting ftp\_proxy, http\_proxy and https\_proxy environment variables.

#### **#2 - 10/14/2014 05:50 PM - Ermal Luçi**

*- Status changed from New to Feedback*

A patch for proxy support without username/password configured on system->settings will be considered now.

#### **#3 - 10/21/2014 03:08 PM - Chris Buechler**

why do it there in update\_bogons? Set it as an env variable in general and nothing else needs to be touched.

#### **#4 - 10/27/2014 10:32 PM - Chris Buechler**

- *Status changed from Feedback to Confirmed*
- *Affected Version changed from 2.1.x to All*
- *Affected Documentation 0 added*

this needs to be set in tcshrc so it applies to everything using fetch and similar utilities now and in the future.

#### **#5 - 10/28/2014 03:21 PM - Chris Buechler**

*- Assignee set to Renato Botelho*

#### **#6 - 11/12/2014 12:59 PM - Renato Botelho**

- *Status changed from Confirmed to Feedback*
- *% Done changed from 0 to 100*

Implemented as Chris suggested

### **#7 - 11/13/2014 06:59 PM - Chris Buechler**

*- Assignee changed from Renato Botelho to Chris Buechler*

to me for testing

#### **#8 - 11/16/2014 03:12 PM - Chris Buechler**

*- Status changed from Feedback to Resolved*

fixed